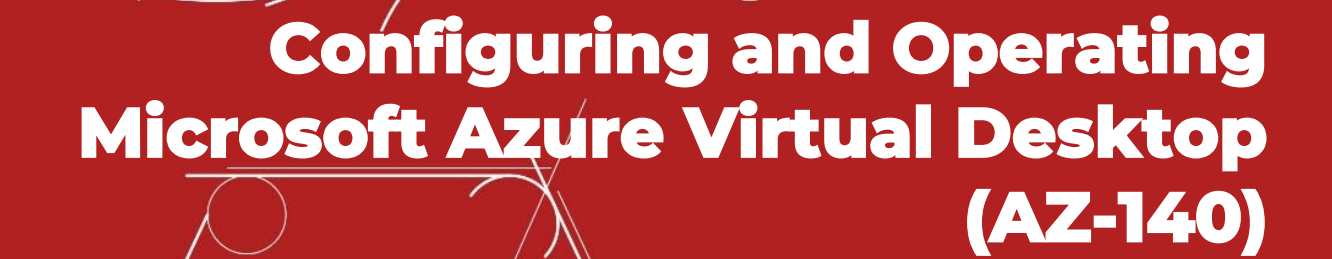

Detalles del curso: **Duración:** 24 horas **Modalidad:** Videoconferencia

## Información e inscripción:

685 457 610 - 615 844 193 formacion@laberit.com

CENTRO DE<br>FORMACIÓN TIC.

LÃBERIT

## **Introducción**

Este curso enseña a los administradores de Azure cómo planificar, entregar y administrar experiencias de escritorio virtual y aplicaciones remotas, para cualquier dispositivo, en Azure. Los estudiantes aprenderán a través de una combinación de demostraciones y experiencias prácticas de laboratorio, implementando experiencias y aplicaciones de escritorio virtual en Windows Virtual Desktop y optimizándolas para que se ejecuten en entornos virtuales de múltiples sesiones.

# **¿A quién va dirigido?**

Los estudiantes de AZ-140: Configuración y funcionamiento de Windows Virtual Desktop en Microsoft Azure están interesados en entregar aplicaciones en Windows Virtual Desktop y optimizarlas para que se ejecuten en entornos virtuales multisesión. Como administrador de Windows Virtual Desktop, colaborará estrechamente con los administradores y arquitectos de Azure, junto con los administradores de Microsoft 365. Las responsabilidades del administrador de Windows Virtual Desktop incluyen la planificación, implementación, empaquetado, actualización y mantenimiento de la infraestructura de Azure Windows Virtual Desktop. También crean imágenes de host de sesión, implementan y administran FSLogix, monitorean el rendimiento de Windows Virtual Desktop y automatizan las tareas de administración de Windows Virtual Desktop.

# **Objetivos didácticos**

- o Seleccione un modelo de licencia apropiado para Windows Virtual Desktop
- o Implementar redes para Windows Virtual Desktop
- o Administrar los hosts de la sesión de Windows Virtual Desktop mediante Azure Bastion
- o Configurar el almacenamiento para los componentes de FSLogix
- o Crear y administrar imágenes de host de sesión
- o Implementar roles de Azure y control de acceso basado en roles (RBAC) para Windows Virtual Desktop
- o Configurar la configuración de la experiencia de Windows Virtual Desktop del usuario
- o Instalar y configurar aplicaciones en un host de sesión
- o Implementar la continuidad del negocio y la recuperación ante desastres
- o Supervisar y administrar el rendimiento del escritorio virtual de Windows

Avenida Cataluña, 11, bajo derecha. 46020 -Valencia 960 075 817 (Ext. 257) (Ext. 276) | formacion@laberit.com

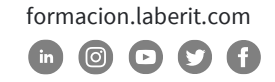

## **Programa**

### **1. Planificación de una arquitectura de escritorio virtual de Windows**

En este módulo, aprenderá a evaluar los entornos de escritorio físicos y virtuales existentes, planificar y configurar la resolución de nombres para Active Directory (AD) y Azure Active Directory Domain Services (Azure AD DS), y planificar las implementaciones de clientes de Windows Virtual Desktop.

Lecciones

- o Arquitectura de escritorio virtual de Windows
- o Diseñe la arquitectura de WVD
- o Diseño para identidades y perfiles de usuarios

### **2. Implementar una infraestructura de WVD**

En este módulo, aprenderá a administrar la conectividad a Internet y las redes locales, crear un grupo de hosts mediante Azure Portal, implementar grupos de hosts y hosts mediante plantillas de Azure Resource Manager, aplicar actualizaciones de aplicaciones y sistemas operativos a un Host WVD y cree una imagen maestra.

Lecciones

- o Implementar y administrar redes para WVD
- o Implementar y administrar el almacenamiento para WVD
- o Crear y configurar grupos de hosts y hosts de sesión
- o Crear y administrar la imagen del host de la sesión

### **3. Gestionar el acceso y la seguridad**

En este módulo, aprenderá a planificar e implementar roles de Azure y RBAC para WVD, implementar políticas de acceso condicional para conexiones, planificar e implementar MFA y administrar la seguridad mediante Azure Security Center.

Lecciones

- o Administrar el acceso
- o Gestionar la seguridad

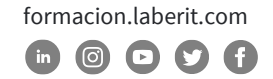

#### **4. Gestionar entornos de usuario y aplicaciones**

En este módulo, aprenderá cómo planificar FSLogix, instalar FSLogix, configurar Cloud Cache, implementar una aplicación como RemoteApp e implementar y administrar OneDrive for Business para un entorno de múltiples sesiones.

Lecciones

- o Implementar y administrar FSLogix
- o Configurar los ajustes de la experiencia del usuario
- o Instalar y configurar aplicaciones en un host de sesión

#### **5. Monitorear y mantener una infraestructura de WVD**

En este módulo, aprenderá a planificar e implementar un plan de recuperación ante desastres para WVD, configurar la automatización para WVD, implementar el ajuste de escala automático en grupos de hosts y optimizar la capacidad y el rendimiento del host de sesión.

Lecciones

- o Planificar e implementar la continuidad del negocio y la recuperación ante desastres
- o Automatice las tareas de gestión de WVD
- o Supervisar y gestionar el rendimiento y la salud

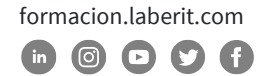

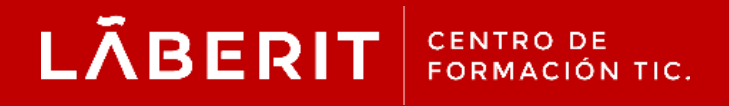

#### **Acreditado:**

Microsoft Imagine Academy Program Member

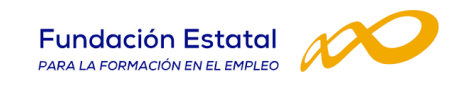

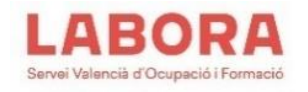

## CertiProf<sup>®</sup>|Partner

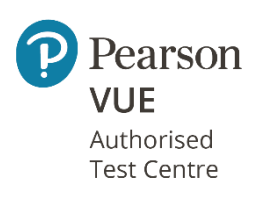

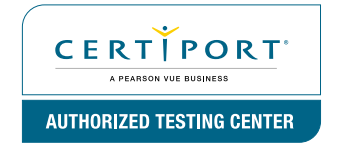

Avenida Cataluña, 11, bajo derecha. 46020 -Valencia 960 075 817 (Ext. 257) (Ext. 276) | formacion@laberit.com

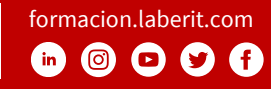